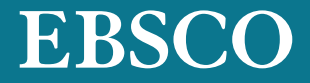

## ONLINE TRAINING

## **Searching for reliable sources for your research?**

Join our online training. You will learn how to conduct a search, use the limiters to receive most relevant results, work with articles, set up alerts as well as how to create My EBSCOhost Folder and understand its benefits.

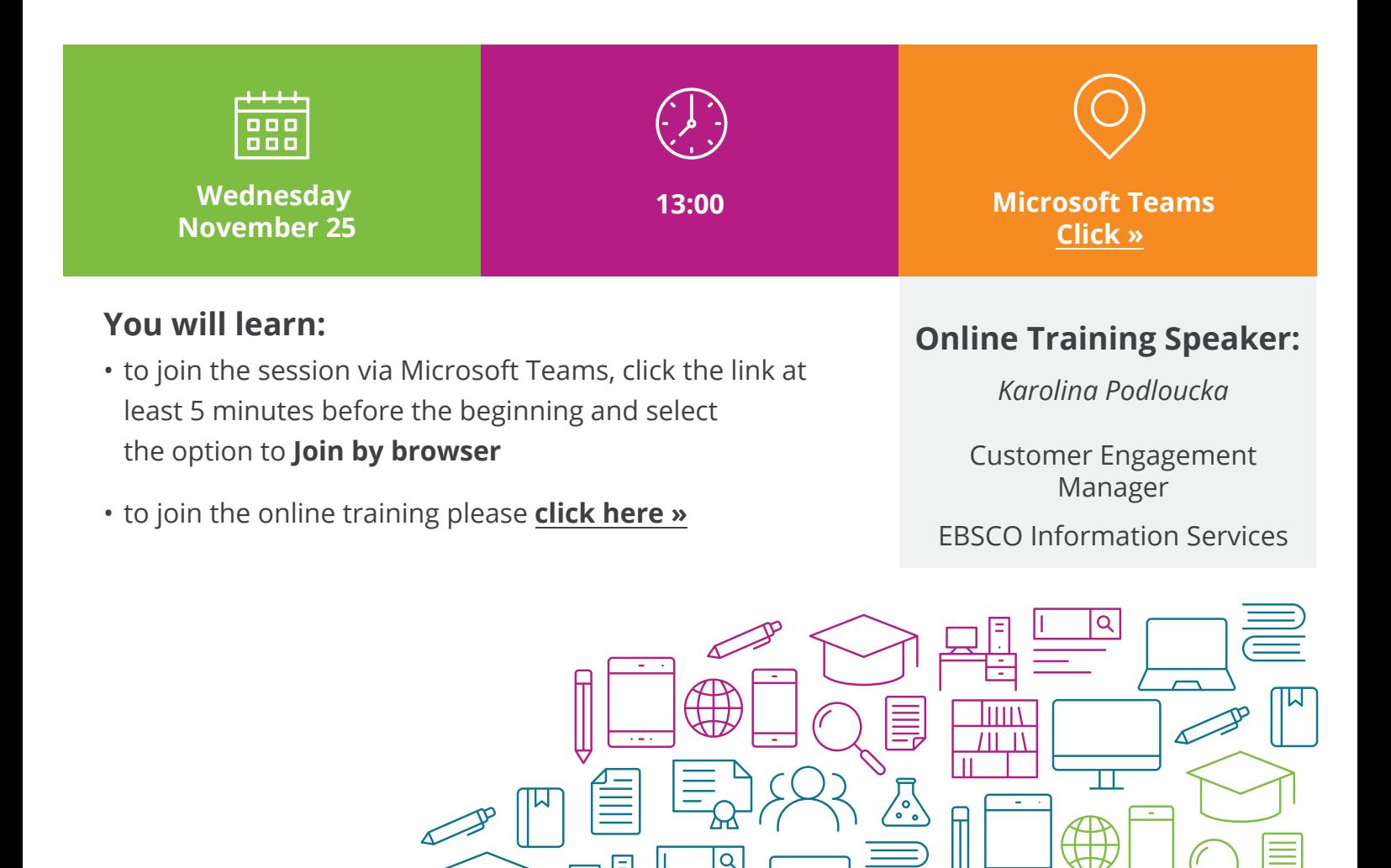